AutoCAD Crack With Key

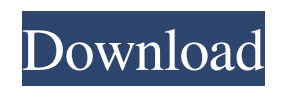

## **AutoCAD (LifeTime) Activation Code For Windows (April-2022)**

Source : wikipedia AutoCAD 2022 Crack 2020 Release Date The latest AutoCAD 2022 Crack version is AutoCAD Crack Keygen 2020, which was officially released in June 2019. The latest AutoCAD 2018 version is AutoCAD 2018, which was released on September 20th 2018. If you haven't updated your AutoCAD to the latest version yet, you should download the latest version from here : AutoCAD 2018 Download AutoCAD 2020 features For AutoCAD 2020 users, it introduces a lot of new features and enhancements. Here are some of the new features. 1. Enhanced 2D Drafting AutoCAD 2020 is the first release of AutoCAD to adopt a new 2D Drafting module. With this new module, users can now create more detailed 2D drawings that are much easier to view, analyze and annotate than before. 2. Ribbon The AutoCAD ribbon brings with it a new, refreshed look. It now features a new, more intuitive UI and increases the overall functionality of the ribbon. 3. Real-Time Collaboration AutoCAD 2020 supports real-time collaboration through the new Collaboration SDK (Software Development Kit). A web-based visual editing mode allows users to co-develop and co-edit the same drawing simultaneously. 4. Object-Level Components With AutoCAD 2020, you can now view and edit any object (any object is called a component). You can also manage and control multiple components and even create your own components. Components have attributes like color, scale, opacity, linetype and so on. 5. Bezier Curves AutoCAD 2020 comes with a new native Bezier curve and native distance editing. This means you can draw and edit Bezier curves more easily and quickly than ever before. 6. Reusable Components With the new Reusable components you can bring your own favorite 3D components to the AutoCAD workspace and use them on any shape. Reusable components are also available as stand-alone components. 7. Multiply References With Multiply References you can have multiple references to the same component, that is, multiple references to a single component. You can also name the references and edit the references independently. 8. UML There are 2 new options in the UML Modeling tool (UML drawing)

#### **AutoCAD Crack + With License Code**

AutoCAD Serial Key's style editing controls can be used to configure the appearance of the drawing. The controls are grouped into three categories: toolbar controls, drawing controls, and object controls. A toolbar control is one that appears at the right side of the screen, sometimes at the bottom. It has a button that, when clicked, performs the associated function (such as setting the current color). The toolbar also usually has a drop-down menu that lists the available controls. Drawing controls are embedded within the drawing window and have similar functionality. Object controls are present in the three-dimensional viewport and help manipulate the active object (e.g. selecting, copying, pasting, rotating, and deleting). The controls are grouped into categories, such as shapes, lines, area, arc, arrow, block, bounding box, coordinates, entities, 3D/2D dimensioning, dimensions, grips, hatch, header/footer/page, handles, image, labeling, linear, matrix, measure, merging, model space, object snaps, pattern, point, profile, rulers, style, text, text, and vanishing point. PDS (Plot Data System) is a plotting tool for managing 2D and 3D plot data. It is based on PostScript and can be integrated into a drawing using the Open Graphic Language or any number of other plotting tools. Interactive programs AutoCAD offers numerous types of interactive software. These may be available as add-ons, or available as part of the software purchase. They include: Geographic Information Systems AutoCAD supports geographic information system (GIS) analysis. The geographic information system add-in for AutoCAD 2002 supports maps of geographical area, and was the first native application for GIS support in AutoCAD. An open-source plug-in exists for AutoCAD for ArcView. Several plug-ins exist for AutoCAD LT. Extensions AutoCAD features a set of extensions that can be loaded via the "load extension" command and interact with the AutoCAD application, which would not normally interact with such extensions. They include: Builder Historic AutoCAD Industrial Design Systems Microsoft Excel Microsoft PowerPoint NETCOM Publisher Python QCAD Plugin Raster2EPS Raster4AutoCAD Raster2PDF RasterImporter RasterPaint RasterPreviewer SketchUp Analysis a1d647c40b

## **AutoCAD Crack Activation Code With Keygen PC/Windows [2022]**

How to make a model in Autodesk. Generate the.dwg of your model. Rename your model. Use Windows Explorer to save it. Send this.dwg to your 3D printer (FDM / SLA / SLS etc.) In the software select AutoCAD or a similar software and save it in the .dwg format. It should appear in a folder called Setup\ or in the AutoCAD folder under: Windows\Setup How to use the AE Install Autodesk AutoCAD and activate it. How to make a model in Autodesk. Make a folder called "3D\_Materials". Place the.zip files you downloaded in the 3D\_Materials folder. The folder should be in the same folder as Autodesk AutoCAD or Autodesk Revit. Open AutoCAD or Autodesk Revit. Go to "File" and "Export". Choose "3D" and click "Browse". Select the.dwg file in the 3D\_Materials folder. Do not choose "Export as new or open an existing file". Click "Export". Save your.dwg as a.ply file in AutoCAD or AutoCAD N or AutoCAD LT or AutoCAD MEP. You may need to go to "File" and "Export" and then select "Export as new". Choose your.ply file and click "Save" Send the.ply file to your 3D printer (FDM / SLA / SLS etc.) In the software select AutoCAD or a similar software and save it in the .dwg format. It should appear in a folder called Setup\ or in the AutoCAD folder under: Windows\Setup This disclosure relates to digital circuits. More particularly, the disclosure relates to a dynamic RAM having a symmetrical data word structure and a design method thereof. In most applications, data words stored in a static RAM (SRAM) are different from one another, unlike data words stored in a dynamic RAM (DRAM). However, the circuit construction and design method of a SRAM with a similar data word structure are not known. In particular, it is difficult to design a SRAM with an asymmetrical word structure in order to efficiently store a plurality of words in

#### **What's New in the AutoCAD?**

Get more useful feedback and collaborate with users all around the world by exporting to Graphisoft PaperWorks. (video: 1:15 min.) Add text, arrows, arrows, and image markup symbols. AutoCAD lets you add text and images to your drawings that show at the time of viewing. (video: 1:15 min.) Improved text display options. You can show or hide characters, change font size, change the order of characters, choose between different fonts, or edit text strings. (video: 1:15 min.) New symbols to help you express your thoughts and ideas. Symbols can be drawn, pasted, and pasted and rotated. (video: 1:15 min.) Support for master pages and graphical user interface (GUI) consistency. Use the new master page to quickly create a base layout and then continue working from the layout. Switch between layouts using tabs. Access easy commands by simply hovering over the icon on the ribbon. New default properties and default toolbars. Markup Assists: Markup Assist provides the following features: Synchronize annotations to a project that will be viewed using PaperWorks and then automatically synchronize to the PaperWorks project when opened in AutoCAD. This is a real-time synchronization. Create markup layers. Markup Assist creates a unique layer per annotation. This allows multiple annotations to be imported into the same PaperWorks project. Colorize annotations. Annotations have a solid and a pastel color and are automatically colorized. Export annotations to PDF or vector format (e.g. DXF, PDF, SVG, DXF and EPS). Export annotations to a custom form. The exported form can be customized in PaperWorks or AutoCAD. Import annotations from a PDF. Annotations from PDFs are automatically imported into your PaperWorks project and can be viewed directly. Attach text or annotations to other objects. The annotations can be attached directly to an object or to another annotation. Attach images. Annotations can be attached to other annotations. You can also attach images to annotations. Move and rotate annotations. Annotations can be moved around on the paper. Change order of annotations. You can change the order of annotations in your drawing. Move annotations to different layouts. Move the annotations to a different PaperWorks layout

# **System Requirements For AutoCAD:**

Recommended: Intel Core i5-2500K, 4GB RAM, NVIDIA GTX660 or equivalent or higher Monitor resolution: 1920×1080 System Language: English System Version: Game includes English and Japanese versions. Download: OS: Windows 7/8/8.1/10 Processor: Intel Core i5-2500K, AMD FX-9590 Memory: 8GB RAM HDD Space: 30 GB Graphics: NVIDIA GeForce GTX660 or equivalent or higher Sound Card: DirectX11

Related links: